## Mixing software abstractions for high-level FPGA programming

Loïc Sylvestre<sup>1</sup> – Sorbonne Université, Lip6, IRILL

July 10, 2023 – FSiC 2023

 $1$ Doctoral candidate under the supervision of Pr. Emmanuel Chailloux (Sorbonne Université) & Pr. Jocelyn Sérot (Université Clermont Auvergne)

## Experiments in FPGA programming

Field Programmable Gate Array (FPGA)

- ▸ reconfigurable architecture
- ▸ to emulate custom hardware designs

Design and implementation of programming languages

- ▸ on FPGA targets
- ▸ by compilation to hardware descriptions
	- at the Register Transfer Level (RTL)
- ▸ implementation of high level programming features
	- like dynamic data structures with automatic memory management
- ▸ dedicated language constructs
	- to exploit fine-grained parallelism
	- to interact with the FPGA environment

# OCaml on FPGA

- ▸ **OCaml** (<https://ocaml.org>): multi-paradigm programming language, free & open-source, developed by INRIA, 2023 ACM SIGPLAN Programming Language Software Award
- ▸ **O2B**: implementation of the OCaml Virtual Machine on a soft processor (based on  $OMicroB<sup>2</sup>$  which targets microcontrollers)
- ▸ **Macle**: compiler for a subset of OCaml to RTL

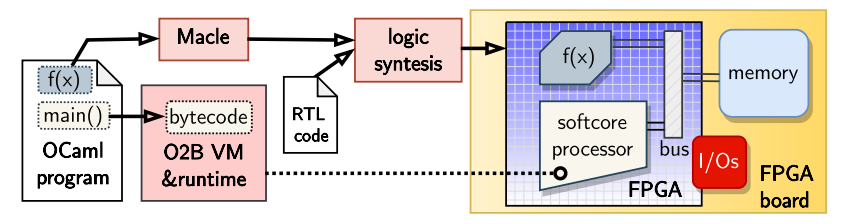

<https://github.com/jserot/O2B> <https://github.com/lsylvestre/macle>

 $^2$ <https://github.com/stevenvar/OMicroB>

# An OCaml program on FPGA

```
1 \binom{*} each "circuit" is an OCaml function to be compiled to RTL with Macle *)<br>2 circuit max(a,b) =
 2 \int \text{circuit } \max(a, b) =<br>3 if a > b then a
         3 if a > b then a else b ;;
 5 \nvert circuit collatz(n) =<br>6 let rec loop(n,t) =
 6 let rec \text{loop}(n,t) = (* inner tail-recursive function "loop" *)<br>7 if n == 1 then t else
 7 \t\t \text{if } n == 1 \text{ then } t \text{ else}<br>8 if n mod 2 == 0 then
            if n mod 2 == 0 then9 | \text{loop}(n/2, t+1)10 else loop(3*n+1,t+1)
11 in loop(n,1) ;;
13 \mathcal{N}^* "host" code compiled to bytecode and executed by O2B *)
14 let main() =
15 let x = ref 0 in
16 for i = 1 to 100 do (* sequential execution *)
17 \vert x \vert := \max(\vert x, \text{ collatz}(i))18 done ;;
20 \mid \text{main}() ::
```
## Compiling tail-recursion

**circuit** collatz(n) = **let rec**  $\text{loop}(n,t) =$ **if** n == 1 **then** t **else if** n mod 2 == 0 **then**  $loop(n/2, t+1)$ **else** loop(3\*n+1,t+1) **in** loop(n,1)

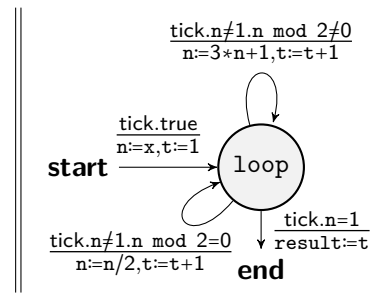

- ▸ no need for a call stack
- ▶ translation to Finite State Machine (FSM) at the RT level
- ▸ each tail-call is a "pause" until the next clock tick
- ▸ parameter passing corresponds to variable assignment
- ▸ current work: sharing of non simultaneous function calls, like:

**let**  $x = collatz(n)$  **in** collatz $(x)$ 

## A faster OCaml program on FPGA

```
1 (* OCaml functions compiled to RTL with Macle *)
 2 \vert circuit max(a,b) = ...;
 3
 4 circuit collatz(n) = ... ;;
 5
 6 \vert circuit max_collatz(n,m) =<br>7 \vert let a = collatz(n) \vert /* ru
 7 let a = collatz(n) (* runs collatz(n) and collatz(m) in parallel *)<br>8 and b = collatz(m) in
 8 and b = collatz(m) in<br>9 (*) synchronization *)
       (* synchronization *)10 \mid \max(a, b)11
12 \left| \frac{*}{*} \right| "host" code executed by O2B *)
13 let main() =
14 let x = ref 0 in
15 for i = 1 to 50 do (* sequential execution *)
16 | x := max (!x, max_collatz (i*2, i*2+1))
17 done ;;
18
19 main() ;;
```
### Memory accesses from the accelerated code

▸ the generated RTL code can perform bus requests to access the external memory, in which OCaml values are allocated

```
1 (* OCaml functions compiled to RTL with Macle *)
 2 \vert circuit collatz(n) = ...;
 3
 4 \text{circuit map\_collatz(a)} = \binom*{\text{``circuit'' accessing shared memory *}}{60}<br>5 for i = 0 to array length a - 1 do \binom*{\text{sequential execution *}}for i = 0 to array length a - 1 do (*) sequential execution *)6 a.(i) \left\langle \begin{array}{c} \epsilon & \epsilon \end{array} \right\rangle a.(i) \left\langle \begin{array}{c} \epsilon & \epsilon \end{array} \right\rangle (* uses only one instance of "collatz" *)
         7 done ;;
 8
 9 (* "host" code executed by O2B *)
10 let main() =
11 let a = Array.init 1024 (fun i -> i+1) in (* dynamic allocation *)
12 \mid map_collatz(a) ;;
13
14 \mid \text{main}() ;;
```
▸ currently, no dynamic allocation from the accelerated code

### Parallel skeletons

- ▸ exploit fine-grained parallelism
- ▸ concisely express (simple) parallel algorithms
- ▸ optimize memory transfer

```
1 \binom{*}{2} Caml functions compiled to RTL with Macle *)<br>2 circuit collatz(n) = ... ::
      circuit collatz(n) = ...;
 4 circuit map_collatz(a) = (* "circuit" accessing shared memory *)<br>5 (* uses 32 instances of "collatz" in parallel *)
         (* uses 32 instances of "collatz" in parallel *)
 6 (* optimizes bus transfers using a 32-place buffer *)<br>7 \arctan\frac{\text{map}}{32} collatz a
         array map<32> collatz a
 9 (*) <sup>*</sup> "host" code executed by O2B *)
10 \mid \text{let } \text{main}() =11 let a = Array.init 1024 (fun i -> i+1) in (* dynamic allocation *)
12 map_collatz(a) ;;
14 \mid \text{main}();;
```
#### Current approach: reversing the roles

- ▸ compiling a cycle-accurate language to RTL
	- following a synchronous reactive approach  $(\hat{a} \text{ } la \text{ Lustre})$
	- execution as sequence of logic steps (or clock ticks)
	- $\bullet$  to program interaction with I/Os as instantaneous functions (i.e., functions responding before the next tick)
- ▸ all language constructs react instantaneously, except :
	- tail-recursive function call (one clock tick)
	- asynchronous primitive call (several ticks)
- ▸ allows expressing both instantaneous and non-instantaneous functions, i.e., interaction and computation
- ▸ providing (asynchronous) memory primitives
- ▸ could use a softcore processor with automatic memory management

#### Instantaneous vs non-instantaneous functions

▸ Instantaneous functions (of type *τ* ⇒ *τ* ′ )

```
\begin{array}{c|c} 1 & \text{let half\_add(a, b)} = \\ 2 & \text{(a xor b. a & b)} \end{array}\begin{array}{c|c}\n2 & \text{(a xor b, a & b)} \\
3 & \text{val half add : boo}\n\end{array}3 val half_add : bool * bool ⇒ bool
\frac{4}{5}let full_add(a,b,c) =
6 let (s1, c1) = half_add(a,b) in<br>7 let (s, c2) = half add(c, s1) b
        let (s, c2) = half add(c, s1) b in8 (s, c1 or c2)
9 val full_add : bool * bool * bool \Rightarrow bool
```
▶ Non-instantaneous functions (of type  $\tau \rightarrow \tau'$ )

```
1 \vert let collatz(n) = <br>2 \vert let rec loop(n,
       let rec \text{loop}(n,t) = (* inner tail-recursive function "loop" *)
3 if n == 1 then t else
4 if n mod 2 == 0 then loop(n/2, t+1)5 else loop(3*n+1,t+1) (* each call to loop pauses for on tick *)
\begin{bmatrix} 6 \\ 7 \end{bmatrix} in loop(n,1) ;;
    val collatz : int \rightarrow int
```
## Mixing interaction and computation

```
Stateful instantaneous functions (à la Lustre)
```

```
1 (* sustains value true as soon as input a is true until reset *)
2 \left| \begin{array}{ccc} \text{let } arc(a, reset) = \\ \text{let } step(s) = (s) \end{array} \right|let step(s) = (s or a) & not reset in
4 reg step last false
     5 val aro : bool * bool ⇒ bool
```
#### Asynchronous calls from instantaneous functions

```
1 \binom{*}{} sustains value true as soon as input a is true<br>2 \binom{}{} until collatz(n) returns a value v higher than
2 until collatz(n) returns a value v higher than tmax *)<br>3 let main(a.n.tmax) =
     let main(a, n, tmax) =4 let v,rdy = exec collatz(n) default 0 in
5 let reset = rdy & (v > tmax) in
6 \mid arc(a,reset)val main : bool * int * int \Rightarrow bool
```
### Conclusion

- ▸ using FPGAs to implement programming languages
- ▸ "programming language" approach to better program FPGAs
	- formal synchronous semantics  $\sim$  cycle accuracy
	- general-purpose programming: asynchronous calls  $+$ shared memory  $+$  runtime system
- ▸ mixing interaction and computation
- ▸ to program reactive embedded applications on FPGA
- ▸ current experiment on small FPGAs:
	- OrangeCrab<sup>3</sup> with the Yosys open synthesis suite<sup>4</sup>
	- Intel Max 10 on the DE10-Lite board
- $\triangleright$  simulation with GHDI  $^5$  & GTKWave<sup>6</sup>

 $^3$ <https://orangecrab-fpga.github.io/orangecrab-hardware> 4 <https://github.com/YosysHQ/yosys> <sup>5</sup><https://github.com/ghdl>  $^6$ <https://github.com/gtkwave>